## Εργαστηριακή Άσκηση 1

Υποθέστε ότι κάθε γραμμή ενός πίνακα Αnxn αποτελείται από 1 και 0 έτσι ώστε σε οποιαδήποτε γραμμή i του Α όλα τα 1 προηγούνται των 0. Επίσης υποθέστε ότι το πλήθος των 1 στη γραμμή i είναι τουλάχιστον όσα στην i+1 για i=0,1,…n-2.

- Δημιουργήστε ένα νέο project στον Eclipse Από το μενού: File -> New -> Project, και ονομάστε το FirstApplication
- Δημιουργήστε μια νέα κλάση. Δεξί κλίκ πάνω στο project -> Από το μενού: File -> New -> Class SpecialMatrix
- Η κλάση θα περιέχει τη μέθοδο main. (αν δημιουργήσατε την κλάση χωρίς την main μπορείτε να την προσθέσετε με το συνδυασμό Ctrl+Space)
- Στη main θα γίνει η αρχικοποίηση ενός ακεραίου n=4.
- Στη συνέχεια θα γίνει η αρχικοποίηση του πίνακα α, 4Χ4 και θα έχει τα παρακάτω

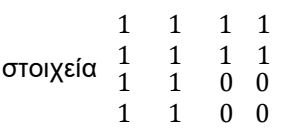

• Αρχικοποιήστε τον πίνακα Α σε μία σειρά.

Διασχίστε τον πίνακα με 2 for loops και εκτυπώστε τα στοιχεία του στην οθόνη.

Στη συνέχεια γράψτε έναν κώδικα, O(n) για την εύρεση του πλήθους των 1 στον πίνακα και εκτυπώστε το πλήθος των 1 στην οθόνη.

## Εργαστηριακή άσκηση 2

Υποθέστε έναν αραιό πίνακα Αnxm με Κ μη μηδενικά στοιχεία. Θέλουμε να δημιουργήσουμε ένα μικρότερο πίνακα 3ΧΚ τέτοιον ώστε η 1<sup>η</sup> γραμμή να δηλώνει τη γραμμή στην οποία ανήκει το μη μηδενικό στοιχείο, η 2η γραμμή να δηλώνει τη στήλη στην οποία ανήκει το μη μηδενικό στοιχείο, και η 3<sup>η</sup> γραμμή την τιμή του στοιχείου .

- Δημιουργήστε ένα νέο project στον Eclipse Από το μενού: File -> New -> Project, και ονομάστε το SecondApplication
- Δημιουργήστε μια νέα κλάση. Δεξί κλίκ πάνω στο project -> Από το μενού: File -> New -> Class SparceMatrix
- Η κλάση θα περιέχει
	- $\circ$  intilled a;
	- o int [][] sparse;
	- o int nonZero;
	- o Constructors
	- o createRandomMatrix() θα γίνει η αρχικοποίηση των στοιχείων του πίνακα με χρήση της συνάρτησης Math.random(). Οι τιμές του οποίου θα είναι στο εύρος (0,100). Θα διασχίζει τον πίνακα με 2 for loops και θα εκτυπώνει τα στοιχεία του στην οθόνη. Θα επιστρέφει το πλήθος των μη μηδενικών στοιχείων.
	- o createSparse() θα δημιουργεί τον μικρότερο πίνακα βάσει του πλήθους των μη μηδενικών και θα τον εκτυπώνει στην οθόνη.
	- o int reconstruction (int l, int m) επιστρέφει την τιμή του αρχικού πίνακα για τη θέση (l,m).
	- o τη μέθοδο main. (αν δημιουργήσατε την κλάση χωρίς την main μπορείτε να την προσθέσετε με το συνδυασμό Ctrl+Space)
- Στη main θα γίνει η δημιουργία ενός αντικειμένου τύπου SpecialMatrix που θα ονομάζεται mysparse. Τα ορίσματα του αρχικοποιητή θα έχουν δοθεί από το πληκτρολόγιο.
- Στη συνέχεια θα κληθούν οι συναρτήσεις createRandomMatrix(), createSparse() και n reconstruction(1.3).